# **pypuppetdbquery Documentation**

*Release 0.9.1*

**Chris Boot**

June 27, 2016

#### Contents

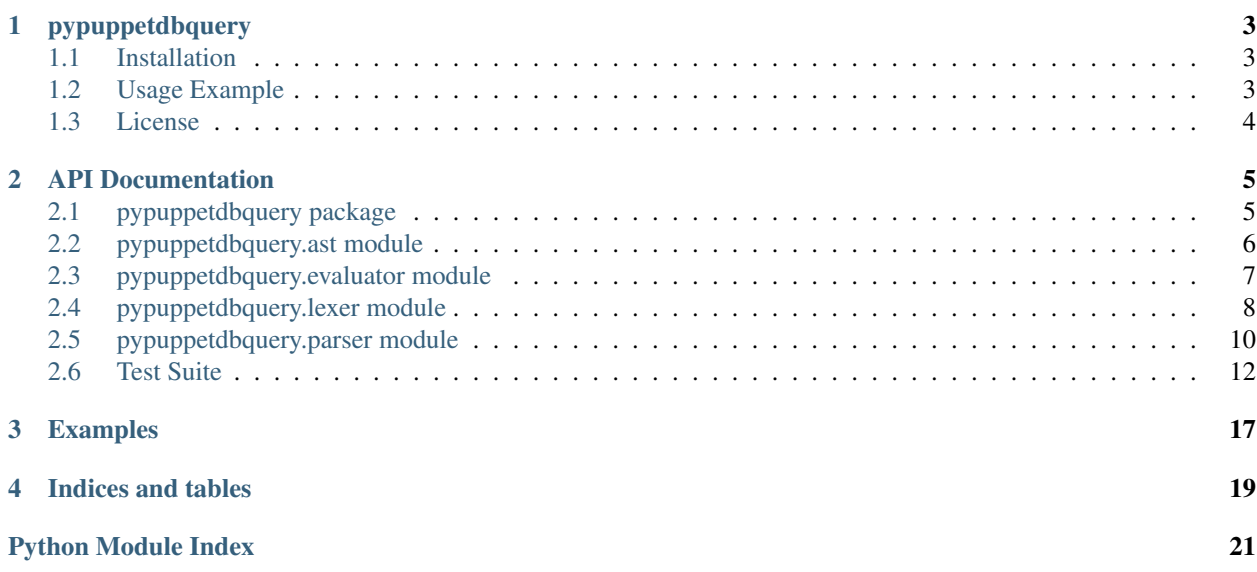

Contents:

### **pypuppetdbquery**

<span id="page-6-0"></span>A port of [Erik Dalén'](https://github.com/dalen)s PuppetDB Query language to Python. This module is designed to be paired with [pypuppetdb](https://github.com/voxpupuli/pypuppetdb) but does not depend on it directly.

This module is a Python implementation of the query language also implemented in [puppet-puppetdbquery](https://github.com/dalen/puppet-puppetdbquery) (in Ruby) and [node-puppetdbquery](https://github.com/dalen/node-puppetdbquery) (in JavaScript/NodeJS).

Please see the [pypuppetdbquery documentation](http://pypuppetdbquery.readthedocs.io/en/latest/) courtesy of [Read the Docs](https://readthedocs.org/) and [Sphinx.](http://www.sphinx-doc.org/en/stable/)

### <span id="page-6-1"></span>**1.1 Installation**

You can install this package from source or from PyPi.

```
$ git clone https://github.com/bootc/pypuppetdbquery
```
\$ python setup.py install

\$ pip install pypuppetdbquery

If you wish to hack on it clone the repository but after that run:

```
$ pip install -r requirements.txt
$ pip install -r requirements-dev.txt
```
This will install all the runtime requirements of pypuppetdbquery and the dependencies for the test suite and generation of documentation.

## <span id="page-6-2"></span>**1.2 Usage Example**

```
import pypuppetdb
import pypuppetdbquery
pdb = pypuppetdb.connect()
pdb_ast = pypuppetdbquery.parse(
    '(processorcount=4 or processorcount=8) and kernel=Linux')
for node in pdb.nodes(query=pdb_ast):
   print(node)
```
For further examples, see the [Examples section](http://pypuppetdbquery.readthedocs.io/en/latest/examples.html) of the [pypuppetdbquery documentation.](http://pypuppetdbquery.readthedocs.io/en/latest/)

# <span id="page-7-0"></span>**1.3 License**

This project is licensed under the Apache License Version 2.0. Copyright © 2016 [Chris Boot.](http://github.com/bootc)

### **API Documentation**

<span id="page-8-4"></span><span id="page-8-0"></span>All the user-facing components of this package are intended to be found in the [pypuppetdbquery package](#page-8-1) documentation. The other sub-modules and the test suite are documented here for completeness.

### <span id="page-8-1"></span>**2.1 pypuppetdbquery package**

This Python package contains a port of [Erik Dalén'](https://github.com/dalen)s PuppetDB Query language to Python.

All the user-facing components of this package are intended to be found in this module itself rather than any of the sub-modules.

```
pypuppetdbquery.parse(s, json=True, mode='nodes', lex_options=None, yacc_options=None)
     Parse a PuppetDBQuery-style query and transform it into a PuppetDB "AST" query.
```
This function is intented to be the primary entry point for this package. It wraps up all the various components of this package into an easy to consume format. The output of this function is designed to be passed directly into pypuppetdb.

For examples of the query syntax see [puppet-puppetdbquery](https://github.com/dalen/puppet-puppetdbquery) and [node-puppetdbquery](https://github.com/dalen/node-puppetdbquery) by [Erik Dalén.](https://github.com/dalen)

#### Parameters

- $s$  (str) The query to parse and transform
- **mode**  $(str)$  The PuppetDB endpoint being queried
- **json** (bool) Whether to JSON-encode the PuppetDB AST result
- **lex\_options** (dict) Options passed to ply.lex.lex()
- **yacc\_options** (dict) Options passed to ply.yacc.yacc()

<span id="page-8-2"></span>pypuppetdbquery.**query\_fact\_contents**(*pdb*, *s*, *facts=None*, *raw=False*, *lex\_options=None*,

Helper to query PuppetDB for fact contents (i.e. within structured facts) on nodes matching a query string.

Adjusts the query to return only those strucutred fact keys requested in the function call.

The facts listed in the *facts* list are run through the query parser and treated as "identifier paths". This means the same rules apply as for within the query language, e.g. foo.bar or foo.\* or even foo.~"bar.\*".

*yacc\_options=None*)

If *raw* is *False* (the default), the return value is a dict with node names as keys containing a dict of flattened fact paths to fact values. If *True* it returns raw query output: a list of dictionaries (see the [PuppetDB fact-contents](https://docs.puppet.com/puppetdb/4.1/api/query/v4/fact-contents.html#response-format) [documentation\)](https://docs.puppet.com/puppetdb/4.1/api/query/v4/fact-contents.html#response-format).

<span id="page-9-3"></span>Note: This function can only be used to search deeply within structured facts. It cannot return a whole structured fact, only individual elements within—but you can return all the elements within a structured fact if you want by using a regex match.

#### **Parameters**

- **pdb** (*pypuppetdb.api.BaseAPI*) pypuppetdb connection to query from
- **s**  $(str)$  The query string (may be empty to query all nodes)
- **facts** (Sequence) List of fact paths to search for
- **raw** (bool) Whether to skip post-processing the facts into a dict structure grouped by node
- **lex\_options** (dict) Options passed to ply.lex.lex()
- **yacc\_options** (dict) Options passed to ply.yacc.yacc()

<span id="page-9-2"></span>pypuppetdbquery.**query\_facts**(*pdb*, *s*, *facts=None*, *raw=False*, *lex\_options=None*, *yacc\_options=None*)

Helper to query PuppetDB for facts on nodes matching a query string.

Adjusts the query to return only those facts requested in the function call.

The fact names included in *facts* may be names or regular expressions. If the string starts and ends with /, it is considered a regular expression (e.g.  $/^{\wedge}$ lsb/).

If *raw* is *False* (the default), the return value is a dict with node names as keys containing a dict of fact names to fact values. If *True* it returns raw pypuppetdb.types.Fact objects as pypuppetdb.api.BaseAPI.nodes() does.

Note: This function can return only full facts, not elements of structured facts. For example, only the whole os fact may be returned but not the os.family key within the larger structured fact. If you need to do this, look at query fact contents().

#### **Parameters**

- **pdb** (pypuppetdb.api.BaseAPI) pypuppetdb connection to query from
- $s$  (str) The query string (may be empty to query all nodes)
- **facts** (Sequence) List of fact names to search for
- **raw** (bool) Whether to skip post-processing the facts into a dict structure
- **lex\_options** (dict) Options passed to ply.lex.lex()
- **yacc\_options** (dict) Options passed to ply.yacc.yacc()

### <span id="page-9-0"></span>**2.2 pypuppetdbquery.ast module**

Abstract Syntax Tree (AST) for the PuppetDBQuery language. These simple classes are used by the [pypuppetdbquery.parser.Parser](#page-13-1) in order to represent the parsed syntax tree.

```
class pypuppetdbquery.ast.AndExpression(left, right)
    Bases: pypuppetdbquery.ast.BinaryExpression
```
<span id="page-10-8"></span>class pypuppetdbquery.ast.**BinaryExpression**(*left*, *right*) Bases: [pypuppetdbquery.ast.Node](#page-10-1)

class pypuppetdbquery.ast.**BlockExpression**(*expression*) Bases: [pypuppetdbquery.ast.UnaryExpression](#page-10-2)

class pypuppetdbquery.ast.**Comparison**(*operator*, *left*, *right*) Bases: [pypuppetdbquery.ast.Expression](#page-10-3)

class pypuppetdbquery.ast.**Date**(*value*) Bases: [pypuppetdbquery.ast.Literal](#page-10-4)

<span id="page-10-3"></span>class pypuppetdbquery.ast.**Expression** Bases: [pypuppetdbquery.ast.Node](#page-10-1)

<span id="page-10-5"></span>class pypuppetdbquery.ast.**Identifier**(*name*) Bases: [pypuppetdbquery.ast.Node](#page-10-1)

class pypuppetdbquery.ast.**IdentifierPath**(*components*) Bases: [pypuppetdbquery.ast.Node](#page-10-1)

<span id="page-10-4"></span>class pypuppetdbquery.ast.**Literal**(*value*) Bases: [pypuppetdbquery.ast.Node](#page-10-1)

<span id="page-10-1"></span>class pypuppetdbquery.ast.**Node** Bases: object

class pypuppetdbquery.ast.**NotExpression**(*expression*) Bases: [pypuppetdbquery.ast.UnaryExpression](#page-10-2)

class pypuppetdbquery.ast.**OrExpression**(*left*, *right*) Bases: [pypuppetdbquery.ast.BinaryExpression](#page-9-1)

class pypuppetdbquery.ast.**ParenthesizedExpression**(*expression*) Bases: [pypuppetdbquery.ast.UnaryExpression](#page-10-2)

<span id="page-10-6"></span>class pypuppetdbquery.ast.**Query**(*expression*) Bases: [pypuppetdbquery.ast.Node](#page-10-1)

class pypuppetdbquery.ast.**RegexpIdentifier**(*name*) Bases: [pypuppetdbquery.ast.Identifier](#page-10-5)

class pypuppetdbquery.ast.**RegexpNodeMatch**(*value*) Bases: [pypuppetdbquery.ast.Expression](#page-10-3)

class pypuppetdbquery.ast.**Resource**(*res\_type*, *title*, *exported*, *parameters=None*) Bases: [pypuppetdbquery.ast.Expression](#page-10-3)

class pypuppetdbquery.ast.**Subquery**(*endpoint*, *expression*) Bases: [pypuppetdbquery.ast.Node](#page-10-1)

<span id="page-10-2"></span>class pypuppetdbquery.ast.**UnaryExpression**(*expression*) Bases: [pypuppetdbquery.ast.Node](#page-10-1)

# <span id="page-10-0"></span>**2.3 pypuppetdbquery.evaluator module**

<span id="page-10-7"></span>class pypuppetdbquery.evaluator.**Evaluator** Bases: object

Converts a pypuppet dbquery. ast Abstract Syntax Tree into a PuppetDB native AST query.

<span id="page-11-2"></span>**DECAMEL** RE = re.compile(' $($ ?!^)( $[A-Z]+$ )')

Regular expression used when converting CamelCase class names to underscore\_separated names.

```
evaluate(ast, mode='nodes')
```
Process a parsed PuppetDBQuery AST and return a PuppetDB AST.

The resulting PuppetDB AST is a native Python list. It will need converting to JSON (using json.dumps()) before it can be used with PuppetDB.

Parameters

• **ast** ([pypuppetdbquery.ast.Query](#page-10-6)) – Root of the AST to evaulate

• **mode**  $(str)$  – PuppetDB endpoint to target

Returns PuppetDB AST

Return type list

### <span id="page-11-0"></span>**2.4 pypuppetdbquery.lexer module**

```
exception pypuppetdbquery.lexer.LexException(message, position)
```
Bases: Exception

Raised for errors encountered during lexing.

Such errors may include unknown tokens or unexpected EOF, for example. The position of the lexer when the error was encountered (the index into the input string) is stored in the *position* attribute.

```
class pypuppetdbquery.lexer.Lexer(**kwargs)
```
Bases: object

Lexer for the PuppetDBQuery language.

This class uses ply.lex.lex() to implement the lexer (or tokenizer). It is used by [pypuppetdbquery.parser.Parser](#page-13-1) in order to process queries.

The arguments to the constructor are passed directly to  $ply.lex.lex()$ .

Note: Many of the docstrings in this class are used by  $ply.$  Lex to build the lexer. These strings are not particularly useful for generating documentation from, so the built documentation for this class may not be very useful.

#### **input**(*s*)

Reset and supply input to the lexer.

Tokens then need to be obtained using  $t \circ k$  () or the iterator interface provided by this class.

**next**()

Implementation of iterator.next().

Return the next item from the container. If there are no further items, raise the StopIteration exception.

 $t$  ASTERISK = ' $\mathcal{N}^*$ '

 $t$   $AT = '@'$ 

**t\_BOOLEAN**(*t*) truelfalse

- <span id="page-12-1"></span> $\mathbf{t}$  DOT = '\\.'
- **t\_EQUALS** = '='
- **t\_EXPORTED** = '@@'

```
t_FLOAT(t)
     -?d + .d +
```
- $t$  GREATERTHAN =  $'$ >'
- **t\_GREATERTHANEQ** = '>='
- $t_HASH = '[#]'$
- **t\_LBRACE** = '{'
- $t$ \_LBRACK = '\\['
- **t\_LESSTHAN** = '<'
- **t\_LESSTHANEQ** = '<='
- $t$  LPAREN = '\\('
- $t$  MATCH =  $\sim$ '

```
t_NOTEQUALS = '!='
```

```
t_NOTMATCH = ' !~'
```
- **t\_NUMBER**(*t*)  $-?d+$
- $t$ \_RBRACE = '}'
- $t$ \_RBRACK = '\\]'
- $t$ \_RPAREN = '\\)'
- **t\_STRING\_bareword**(*t*)  $[-w_]:] +$
- **t\_STRING\_double\_quoted**(*t*) "(\, $\lbrack \lbrack \lbrack \wedge \rbrack \rbrack$ )\*"
- **t\_STRING\_single\_quoted**(*t*)  $'(\ldots[\wedge'])*'$
- **t\_error**(*t*)
- $t$ \_ignore = '\t\n\r\x0c\x0b'

```
t_keyword(t)
```
notlandlor

#### <span id="page-12-0"></span>**token**()

Obtain one token from the input.

```
tokens = ('LPAREN', 'RPAREN', 'LBRACK', 'RBRACK', 'LBRACE', 'RBRACE', 'EQUALS', 'NOTEQUALS', 'MAT
    List of token names handled by the lexer.
```
### <span id="page-13-2"></span><span id="page-13-0"></span>**2.5 pypuppetdbquery.parser module**

```
exception pypuppetdbquery.parser.ParseException(message, position)
    Bases: Exception
```
Raised for errors encountered during parsing.

The position of the lexer when the error was encountered (the index into the input string) is stored in the *position* attribute.

<span id="page-13-1"></span>class pypuppetdbquery.parser.**Parser**(*lex\_options=None*, *yacc\_options=None*) Bases: object

Parser for the PuppetDBQuery language.

```
This class uses p\perp y, y \perp z \in C () to implement the parser. In concert with
pypuppetdbquery.lexer.Lexer, it produces an Abstract Syntax Tree (AST) as declared in
pypuppetdbquery.ast.
```
#### **Parameters**

- **lex\_options** (dict) Passed as keyword arguments to [pypuppetdbquery.lexer.Lexer](#page-11-1)
- **yacc\_options** (dict) Passed as keyword arguments to ply.yacc.yacc()

Note: Many of the docstrings in this class are used by  $p \perp y$ . yacc to build the parser. These strings are not particularly useful for generating documentation from, so the built documentation for this class may not be very useful.

```
p_block_expr(p)
    block_expr : LBRACE expr RBRACE
```
**p\_boolean**(*p*) boolean : BOOLEAN

```
p_comparison_expr(p)
     comparison_expr : identifier_path comparison_op literal
```
**p\_comparison\_op**(*p*)

comparison\_op [MATCH]

**NOTMATCH** EQUALS NOTEQUALS GREATERTHAN GREATERTHANEQ LESSTHAN LESSTHANEQ

```
p_empty(p)
```
empty :

```
p_error(p)
```
**p\_expr**(*p*)

expr [resource\_expr]

<span id="page-14-0"></span>comparison\_expr subquery

**p\_expr\_and**(*p*) expr : expr AND expr

```
p_expr_identifier_path(p)
    expr : identifier_path
```
- **p\_expr\_not**(*p*) expr : NOT expr
- **p\_expr\_or**(*p*) expr : expr OR expr

#### **p\_expr\_parenthesized**(*p*) expr : LPAREN expr RPAREN

```
p_float(p)float : FLOAT
```
#### **p\_identifier**(*p*)

identifier [string]

integer

```
p_identifier_path(p)
    identifier_path : identifier
```

```
p_identifier_path_nested(p)
     identifier_path : identifier_path DOT identifier
```

```
p_identifier_regexp(p)
    identifier : MATCH string
```

```
p_identifier_wild(p)
    identifier : ASTERISK
```

```
p_integer(p)
    integer : NUMBER
```
#### **p\_literal**(*p*)

literal [boolean]

string integer float

```
p_literal_date(p)
    literal : AT string
```
#### **p\_query**(*p*)

query [expr]

empty

```
p_resource_expr(p)
```
resource\_expr : string LBRACK identifier RBRACK

```
p_resource_expr_exported(p)
```
resource\_expr : EXPORTED string LBRACK identifier RBRACK

```
p_resource_expr_exported_param(p)
    resource_expr : EXPORTED string LBRACK identifier RBRACK block_expr
```

```
p_resource_expr_param(p)
```
resource\_expr : string LBRACK identifier RBRACK block\_expr

- **p\_string**(*p*) string : STRING
- **p\_subquery\_block**(*p*) subquery : HASH string block\_expr
- **p\_subquery\_comparison**(*p*) subquery : HASH string DOT comparison\_expr
- **parse**(*text*, *debug=0*) Parse the input string and return an AST.

#### Parameters

- **text**  $(str)$  The query to parse
- **debug** (bool) Output detailed information during the parsing process

Returns An Abstract Syntax Tree

Return type *[pypuppetdbquery.ast.Query](#page-10-6)*

precedence = (('left', 'OR'), ('left', 'AND'), ('left', 'EQUALS', 'MATCH', 'LESSTHAN', 'GREATERTHAN'), ('right' Precedence rules in lowest to highest order

#### **start** = 'query'

Non-terminal to use as the starting grammar symbol

# <span id="page-15-0"></span>**2.6 Test Suite**

```
class test_frontend.TestFrontendParse(methodName='runTest')
    Bases: unittest.case.TestCase
    pypuppetdbquery.parse().
    test_empty_queries()
    test_simple_json()
    test_simple_raw()
class test_frontend.TestFrontendQueryFactContents(methodName='runTest')
    Bases: unittest.case.TestCase
    pypuppetdbquery.query_fact_contents().
    test_raw_output()
    test_with_query_and_facts_list()
```
**test\_without\_either**()

```
test_without_query()
```

```
class test_frontend.TestFrontendQueryFacts(methodName='runTest')
    Bases: unittest.case.TestCase
```
Test cases targetting [pypuppetdbquery.query\\_facts\(\)](#page-9-2).

```
test_query_facts_in_raw_mode()
    test_query_facts_with_facts_list_only()
    test_query_facts_with_query_and_facts_list()
    test_query_facts_with_query_and_facts_list_regex()
    test query facts without query or facts()
class test_integration.TestIntegration(methodName='runTest')
    Bases: unittest.case.TestCase
    pypuppetdbquery.lexer.Lexer,
    pypuppetdbquery.parser.Parser, and pypuppetdbquery.evaluator.Evaluator.
    setUp()
    test_boolean_values()
    test_capitalize_class_names()
    test_dates_in_queries()
    test_does_not_wrap_subquery_with_mode_none()
    test_double_quoted_strings()
    test_empty_queries()
    test_equals_operator()
    test_escape_non_match_parts_on_structured_facts_with_match_op()
    test_float_values()
    test_greater_than_eq_operator()
    test_greater_than_operator()
    test_less_than_eq_operator()
    test_less_than_operator()
    test_match_operator()
    test_negate_expressions()
    test_node_subqueries()
    test_node_subqueries_with_block_of_conditions()
    test node subqueries with fact query()
    test_node_subquery_fact_field()
    test_not_equals_operator()
    test_not_match_operator()
    test_precedence_a()
    test_precedence_b()
    test_precedence_within_resource_parameter_queries_a()
    test_precedence_within_resource_parameter_queries_b()
    test_resource_queries_for_exported_resources()
    test resource queries for exported resources with parameters()
```
<span id="page-17-2"></span><span id="page-17-1"></span><span id="page-17-0"></span>**test\_resource\_queries\_with\_regexp\_title\_matching**() **test\_resource\_queries\_with\_tags**() **test\_resource\_queries\_with\_type\_and\_title**() **test\_resource\_queries\_with\_type\_title\_and\_parameters**() **test\_single\_quoted\_strings**() **test\_single\_string\_expressions**() **test\_structured\_facts**() **test\_structured\_facts\_with\_array\_component**() **test\_structured\_facts\_with\_match\_operator**() **test\_structured\_facts\_with\_wildcard\_operator**() class test\_lexer.**TestLexer**(*methodName='runTest'*) Bases: unittest.case.TestCase Test cases for pypuppetdbquery. lexer. Lexer. **setUp**() **test\_all\_tokens**() **test\_empty\_queries**() **test\_invalid\_input**() class test\_parser.**TestParster**(*methodName='runTest'*) Bases: unittest.case.TestCase Test cases for [pypuppetdbquery.parser.Parser](#page-13-1). **setUp**() **test\_boolean\_values**() **test\_dates\_in\_queries**() **test\_double\_quoted\_strings**() **test\_empty\_queries**() **test\_float\_values**() **test\_invalid\_input**() **test\_invalid\_input\_eof**() **test\_logical\_operators**() **test\_negate\_expression**() **test\_node\_subqueries**() **test\_node\_subqueries\_with\_block\_of\_conditions**() **test\_resource\_queries\_for\_exported\_resources**() **test\_resource\_queries\_for\_exported\_resources\_with\_parameters**() **test\_resource\_queries\_with\_type\_and\_regexp\_identifier**() **test\_resource\_queries\_with\_type\_title\_and\_parameters**() **test\_single\_string\_expressions**()

```
test_structured_facts_with_wildcard_operator()
```
### **Examples**

<span id="page-20-0"></span>Basic query for nodes using pypuppetdb:

```
import pypuppetdb
import pypuppetdbquery
pdb = pypuppetdb.connect()
pdb_ast = pypuppetdbquery.parse(
    '(processorcount=4 or processorcount=8) and kernel=Linux')
for node in pdb.nodes(query=pdb_ast):
   print(node)
```
Obtain named facts from nodes matching a query (using pypuppetdb):

```
import pypuppetdb
import pypuppetdbquery
pdb = pypuppetdb.connect()
node_facts = pypuppetdbquery.query_facts(
   pdb,
    '(processorcount=4 or processorcount=8) and kernel=Linux',
    ['/^lsb/', 'architecture'])
for node in node_facts:
   facts = node_facts[node]print(node, facts)
```
Obtain selected structured fact values from nodes matching a query (using pypuppetdb):

```
import pypuppetdb
import pypuppetdbquery
pdb = pypuppetdb.connect()
node_facts = pypuppetdbquery.query_fact_contents(
   pdb,
    '(processorcount=4 or processorcount=8) and kernel=Linux',
    ['system_uptime.days', 'os.lsb.~"dist.*"'])
for node in node_facts:
    facts = node_facts[node]print(node, facts)
```
ヿ

**CHAPTER 4**

**Indices and tables**

- <span id="page-22-0"></span>• genindex
- modindex
- search

Python Module Index

# <span id="page-24-0"></span>p

pypuppetdbquery, [5](#page-8-1) pypuppetdbquery.ast, [6](#page-9-0) pypuppetdbquery.evaluator, [7](#page-10-0) pypuppetdbquery.lexer, [8](#page-11-0) pypuppetdbquery.parser, [10](#page-13-0)

# t

test\_frontend, [12](#page-15-0) test\_integration, [13](#page-16-0) test\_lexer, [14](#page-17-0) test\_parser, [14](#page-17-1)

#### Index

# A

AndExpression (class in pypuppetdbquery.ast), [6](#page-9-3)

### B

BinaryExpression (class in pypuppetdbquery.ast), [6](#page-9-3) BlockExpression (class in pypuppetdbquery.ast), [7](#page-10-8)

# C

Comparison (class in pypuppetdbquery.ast), [7](#page-10-8)

# D

Date (class in pypuppetdbquery.ast), [7](#page-10-8) DECAMEL\_RE (pypuppetdbquery.evaluator.Evaluator attribute), [7](#page-10-8)

# E

evaluate() (pypuppetdbquery.evaluator.Evaluator method), [8](#page-11-2) Evaluator (class in pypuppetdbquery.evaluator), [7](#page-10-8) Expression (class in pypuppetdbquery.ast), [7](#page-10-8)

### I

Identifier (class in pypuppetdbquery.ast), [7](#page-10-8) IdentifierPath (class in pypuppetdbquery.ast), [7](#page-10-8) input() (pypuppetdbquery.lexer.Lexer method), [8](#page-11-2)

### L

Lexer (class in pypuppetdbquery.lexer), [8](#page-11-2) LexException, [8](#page-11-2) Literal (class in pypuppetdbquery.ast), [7](#page-10-8)

### N

next() (pypuppetdbquery.lexer.Lexer method), [8](#page-11-2) Node (class in pypuppetdbquery.ast), [7](#page-10-8) NotExpression (class in pypuppetdbquery.ast), [7](#page-10-8)

## $\Omega$

OrExpression (class in pypuppetdbquery.ast), [7](#page-10-8)

### P

p\_block\_expr() (pypuppetdbquery.parser.Parser method), [10](#page-13-2) p\_boolean() (pypuppetdbquery.parser.Parser method), [10](#page-13-2) p\_comparison\_expr() (pypuppetdbquery.parser.Parser method), [10](#page-13-2) p\_comparison\_op() (pypuppetdbquery.parser.Parser method), [10](#page-13-2) p\_empty() (pypuppetdbquery.parser.Parser method), [10](#page-13-2) p\_error() (pypuppetdbquery.parser.Parser method), [10](#page-13-2) p\_expr() (pypuppetdbquery.parser.Parser method), [10](#page-13-2) p\_expr\_and() (pypuppetdbquery.parser.Parser method), [11](#page-14-0) p\_expr\_identifier\_path() (pypuppetdbquery.parser.Parser method), [11](#page-14-0) p\_expr\_not() (pypuppetdbquery.parser.Parser method), [11](#page-14-0) p\_expr\_or() (pypuppetdbquery.parser.Parser method), [11](#page-14-0) p\_expr\_parenthesized() (pypuppetdbquery.parser.Parser method), [11](#page-14-0) p\_float() (pypuppetdbquery.parser.Parser method), [11](#page-14-0) p\_identifier() (pypuppetdbquery.parser.Parser method), [11](#page-14-0) p\_identifier\_path() (pypuppetdbquery.parser.Parser method), [11](#page-14-0) p\_identifier\_path\_nested() (pypuppetdbquery.parser.Parser method), [11](#page-14-0) p\_identifier\_regexp() (pypuppetdbquery.parser.Parser method), [11](#page-14-0) p\_identifier\_wild() (pypuppetdbquery.parser.Parser method), [11](#page-14-0) p\_integer() (pypuppetdbquery.parser.Parser method), [11](#page-14-0) p\_literal() (pypuppetdbquery.parser.Parser method), [11](#page-14-0) p\_literal\_date() (pypuppetdbquery.parser.Parser method), [11](#page-14-0) p\_query() (pypuppetdbquery.parser.Parser method), [11](#page-14-0) p\_resource\_expr() (pypuppetdbquery.parser.Parser method), [11](#page-14-0) p\_resource\_expr\_exported() (pypuppetdbquery.parser.Parser method), [11](#page-14-0)

p\_resource\_expr\_exported\_param() (pypuppetdbquery.parser.Parser method), [11](#page-14-0) p\_resource\_expr\_param() (pypuppetdbquery.parser.Parser method), [12](#page-15-1) p\_string() (pypuppetdbquery.parser.Parser method), [12](#page-15-1) p\_subquery\_block() (pypuppetdbquery.parser.Parser method), [12](#page-15-1) p\_subquery\_comparison() (pypuppetdbquery.parser.Parser method), [12](#page-15-1) ParenthesizedExpression (class in pypuppetdbquery.ast), [7](#page-10-8) parse() (in module pypuppetdbquery), [5](#page-8-4) parse() (pypuppetdbquery.parser.Parser method), [12](#page-15-1) ParseException, [10](#page-13-2) Parser (class in pypuppetdbquery.parser), [10](#page-13-2) precedence (pypuppetdbquery.parser.Parser attribute), [12](#page-15-1) pypuppetdbquery (module), [5](#page-8-4) pypuppetdbquery.ast (module), [6](#page-9-3) pypuppetdbquery.evaluator (module), [7](#page-10-8) pypuppetdbquery.lexer (module), [8](#page-11-2) pypuppetdbquery.parser (module), [10](#page-13-2)

# Q

Query (class in pypuppetdbquery.ast), [7](#page-10-8) query\_fact\_contents() (in module pypuppetdbquery), [5](#page-8-4) query\_facts() (in module pypuppetdbquery), [6](#page-9-3)

# R

RegexpIdentifier (class in pypuppetdbquery.ast), [7](#page-10-8) RegexpNodeMatch (class in pypuppetdbquery.ast), [7](#page-10-8) Resource (class in pypuppetdbquery.ast), [7](#page-10-8)

# S

setUp() (test integration.TestIntegration method), [13](#page-16-1) setUp() (test\_lexer.TestLexer method), [14](#page-17-2) setUp() (test\_parser.TestParster method), [14](#page-17-2) start (pypuppetdbquery.parser.Parser attribute), [12](#page-15-1) Subquery (class in pypuppetdbquery.ast), [7](#page-10-8)

# T

t\_ASTERISK (pypuppetdbquery.lexer.Lexer attribute), [8](#page-11-2) t\_AT (pypuppetdbquery.lexer.Lexer attribute), [8](#page-11-2) t\_BOOLEAN() (pypuppetdbquery.lexer.Lexer method), [8](#page-11-2) t\_DOT (pypuppetdbquery.lexer.Lexer attribute), [8](#page-11-2) t\_EQUALS (pypuppetdbquery.lexer.Lexer attribute), [9](#page-12-1) t\_error() (pypuppetdbquery.lexer.Lexer method), [9](#page-12-1) t\_EXPORTED (pypuppetdbquery.lexer.Lexer attribute), [9](#page-12-1) t\_FLOAT() (pypuppetdbquery.lexer.Lexer method), [9](#page-12-1) t\_GREATERTHAN (pypuppetdbquery.lexer.Lexer attribute), [9](#page-12-1) t\_GREATERTHANEQ (pypuppetdbquery.lexer.Lexer attribute), [9](#page-12-1)

t\_HASH (pypuppetdbquery.lexer.Lexer attribute), [9](#page-12-1)

t ignore (pypuppetdbquery.lexer.Lexer attribute), [9](#page-12-1) t\_keyword() (pypuppetdbquery.lexer.Lexer method), [9](#page-12-1) t\_LBRACE (pypuppetdbquery.lexer.Lexer attribute), [9](#page-12-1) t\_LBRACK (pypuppetdbquery.lexer.Lexer attribute), [9](#page-12-1) t\_LESSTHAN (pypuppetdbquery.lexer.Lexer attribute), [9](#page-12-1) t\_LESSTHANEQ (pypuppetdbquery.lexer.Lexer attribute), [9](#page-12-1) t\_LPAREN (pypuppetdbquery.lexer.Lexer attribute), [9](#page-12-1) t\_MATCH (pypuppetdbquery.lexer.Lexer attribute), [9](#page-12-1) t\_NOTEQUALS (pypuppetdbquery.lexer.Lexer attribute), [9](#page-12-1) t\_NOTMATCH (pypuppetdbquery.lexer.Lexer attribute), [9](#page-12-1) t\_NUMBER() (pypuppetdbquery.lexer.Lexer method), [9](#page-12-1) t\_RBRACE (pypuppetdbquery.lexer.Lexer attribute), [9](#page-12-1) t\_RBRACK (pypuppetdbquery.lexer.Lexer attribute), [9](#page-12-1) t\_RPAREN (pypuppetdbquery.lexer.Lexer attribute), [9](#page-12-1) t\_STRING\_bareword() (pypuppetdbquery.lexer.Lexer method), [9](#page-12-1) t\_STRING\_double\_quoted() (pypuppetdbquery.lexer.Lexer method), [9](#page-12-1) t\_STRING\_single\_quoted() (pypuppetdbquery.lexer.Lexer method), [9](#page-12-1) test all tokens() (test lexer.TestLexer method), [14](#page-17-2) test\_boolean\_values() (test\_integration.TestIntegration method), [13](#page-16-1) test\_boolean\_values() (test\_parser.TestParster method), [14](#page-17-2) test\_capitalize\_class\_names() (test\_integration.TestIntegration method), [13](#page-16-1) test dates in queries() (test integration.TestIntegration method), [13](#page-16-1) test\_dates\_in\_queries() (test\_parser.TestParster method), [14](#page-17-2) test does not wrap subquery with mode none() (test\_integration.TestIntegration method), [13](#page-16-1) test double quoted strings() (test\_integration.TestIntegration method), [13](#page-16-1) test double quoted strings() (test parser.TestParster method), [14](#page-17-2) test empty queries() (test frontend.TestFrontendParse method), [12](#page-15-1) test\_empty\_queries() (test\_integration.TestIntegration method), [13](#page-16-1) test\_empty\_queries() (test\_lexer.TestLexer method), [14](#page-17-2) test\_empty\_queries() (test\_parser.TestParster method), [14](#page-17-2) test\_equals\_operator() (test\_integration.TestIntegration method), [13](#page-16-1) test\_escape\_non\_match\_parts\_on\_structured\_facts\_with\_match\_op() (test\_integration.TestIntegration method), [13](#page-16-1)

test float values() (test parser.TestParster method), [14](#page-17-2) test frontend (module), [12](#page-15-1) test greater than eq operator() (test\_integration.TestIntegration method), [13](#page-16-1) test greater than operator() (test\_integration.TestIntegration method), [13](#page-16-1) test integration (module), [13](#page-16-1) test\_invalid\_input() (test\_lexer.TestLexer method), [14](#page-17-2) test\_invalid\_input() (test\_parser.TestParster method), [14](#page-17-2) test\_invalid\_input\_eof() (test\_parser.TestParster method), [14](#page-17-2) test\_less\_than\_eq\_operator() (test\_integration.TestIntegration method), [13](#page-16-1) test\_less\_than\_operator() (test\_integration.TestIntegration method), [13](#page-16-1) test lexer (module), [14](#page-17-2) test\_logical\_operators() (test\_parser.TestParster method), [14](#page-17-2) test\_match\_operator() (test\_integration.TestIntegration method), [13](#page-16-1) test\_negate\_expression() (test\_parser.TestParster method), [14](#page-17-2) test\_negate\_expressions() (test\_integration.TestIntegration method), [13](#page-16-1) test\_node\_subqueries() (test\_integration.TestIntegration method), [13](#page-16-1) test\_node\_subqueries() (test\_parser.TestParster method), [14](#page-17-2) test\_node\_subqueries\_with\_block\_of\_conditions() (test\_integration.TestIntegration method), [13](#page-16-1) test node subqueries with block of conditions() (test\_parser.TestParster method), [14](#page-17-2) test\_node\_subqueries\_with\_fact\_query() (test\_integration.TestIntegration method), [13](#page-16-1) test node subquery fact field() (test\_integration.TestIntegration method), [13](#page-16-1) test\_not\_equals\_operator() (test\_integration.TestIntegration method), [13](#page-16-1) test\_not\_match\_operator() (test\_integration.TestIntegration method), [13](#page-16-1) test\_parser (module), [14](#page-17-2) test\_precedence\_a() (test\_integration.TestIntegration method), [13](#page-16-1) test precedence b() (test integration.TestIntegration method), [13](#page-16-1)

test precedence within resource parameter queries a() (test\_integration.TestIntegration method), [13](#page-16-1) test precedence within resource parameter queries  $b()$ (test\_integration.TestIntegration method), [13](#page-16-1) test query facts in raw mode() (test\_frontend.TestFrontendQueryFacts method), [12](#page-15-1) test\_query\_facts\_with\_facts\_list\_only() (test\_frontend.TestFrontendQueryFacts method), [13](#page-16-1) test\_query\_facts\_with\_query\_and\_facts\_list() (test\_frontend.TestFrontendQueryFacts method), [13](#page-16-1) test\_query\_facts\_with\_query\_and\_facts\_list\_regex() (test\_frontend.TestFrontendQueryFacts method), [13](#page-16-1) test\_query\_facts\_without\_query\_or\_facts() (test\_frontend.TestFrontendQueryFacts method), [13](#page-16-1) test\_raw\_output() (test\_frontend.TestFrontendQueryFactContents method), [12](#page-15-1) test resource queries for exported resources() (test\_integration.TestIntegration method), [13](#page-16-1) test\_resource\_queries\_for\_exported\_resources() (test\_parser.TestParster method), [14](#page-17-2) test\_resource\_queries\_for\_exported\_resources\_with\_parameters() (test\_integration.TestIntegration method), [13](#page-16-1) test\_resource\_queries\_for\_exported\_resources\_with\_parameters() (test\_parser.TestParster method), [14](#page-17-2) test\_resource\_queries\_with\_regexp\_title\_matching() (test\_integration.TestIntegration method), [13](#page-16-1) test\_resource\_queries\_with\_tags() (test\_integration.TestIntegration method), [14](#page-17-2) test\_resource\_queries\_with\_type\_and\_regexp\_identifier() (test\_parser.TestParster method), [14](#page-17-2) test\_resource\_queries\_with\_type\_and\_title() (test\_integration.TestIntegration method), [14](#page-17-2) test resource queries with type title and parameters() (test\_integration.TestIntegration method), [14](#page-17-2) test resource queries with type title and parameters() (test\_parser.TestParster method), [14](#page-17-2) test\_simple\_json() (test\_frontend.TestFrontendParse method), [12](#page-15-1) test\_simple\_raw() (test\_frontend.TestFrontendParse method), [12](#page-15-1) test single quoted strings() (test\_integration.TestIntegration method), [14](#page-17-2) test\_single\_string\_expressions() (test\_integration.TestIntegration method), [14](#page-17-2)

test\_single\_string\_expressions() (test\_parser.TestParster method), [14](#page-17-2) test\_structured\_facts() (test\_integration.TestIntegration method), [14](#page-17-2) test\_structured\_facts\_with\_array\_component() (test\_integration.TestIntegration method), [14](#page-17-2) test\_structured\_facts\_with\_match\_operator() (test\_integration.TestIntegration method), [14](#page-17-2) test\_structured\_facts\_with\_wildcard\_operator() (test\_integration.TestIntegration method), [14](#page-17-2) test\_structured\_facts\_with\_wildcard\_operator() (test\_parser.TestParster method), [14](#page-17-2) test\_with\_query\_and\_facts\_list() (test\_frontend.TestFrontendQueryFactContents method), [12](#page-15-1) test\_without\_either() (test\_frontend.TestFrontendQueryFactContents method), [12](#page-15-1) test\_without\_query() (test\_frontend.TestFrontendQueryFactContents method), [12](#page-15-1) TestFrontendParse (class in test\_frontend), [12](#page-15-1) TestFrontendQueryFactContents (class in test\_frontend), [12](#page-15-1) TestFrontendQueryFacts (class in test\_frontend), [12](#page-15-1) TestIntegration (class in test\_integration), [13](#page-16-1) TestLexer (class in test\_lexer), [14](#page-17-2) TestParster (class in test\_parser), [14](#page-17-2) token() (pypuppetdbquery.lexer.Lexer method), [9](#page-12-1) tokens (pypuppetdbquery.lexer.Lexer attribute), [9](#page-12-1)

### U

UnaryExpression (class in pypuppetdbquery.ast), [7](#page-10-8)